Herausgeber:

**Dr. h. c. Rudolf Hambusch,** Dipl.-Hdl.

Verfasser:

**Stefan Justen,** Dipl.-Kfm. **Gregor Kuhlmann,** Dipl.-Hdl. **Sebastian Buob,** M.Sc.

Fast alle in diesem Buch erwähnten Hard- und Softwarebezeichnungen sind eingetragene Warenzeichen.

Das Werk und seine Teile sind urheberrechtlich geschützt. Jede Nutzung in anderen als den gesetzlich zugelassenen Fällen bedarf der vorherigen schriftlichen Einwilligung des Verlages. Hinweis zu § 60 a UrhG: Weder das Werk noch seine Teile dürfen ohne eine solche Einwilligung eingescannt und in ein Netzwerk eingestellt werden. Dies gilt auch für Intranets von Schulen und sonstigen Bildungseinrichtungen.

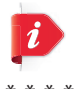

© reeel - fotolia.com

\* \* \* \* \*

3. Auflage 2019 © 2014 by MERKUR VERLAG RINTELN Gesamtherstellung: MERKUR VERLAG RINTELN Hutkap GmbH & Co. KG, 31735 Rinteln E-Mail: info@merkur-verlag.de lehrer-service@merkur-verlag.de Internet: www.merkur-verlag.de ISBN 978-3-8120-**0806-8**

*Die Grenzen meiner Sprache sind die Grenzen meiner Welt.*

*(Wittgenstein)*

# **Vorwort**

Dieses Lehrbuch orientiert sich am Lehrplan für das Fach Informationswirtschaft für die Höhere Berufsfachschule (Höhere Handelsschule) in Nordrhein-Westfalen. Ziel der Höheren Berufsfachschule ist es, den Schülerinnen und Schülern eine berufliche Grundbildung sowie die Qualifikation zum Studium an einer Fachhochschule zu vermitteln. Der Lehrplan stellt einerseits wissenschaftspropädeutische Anforderungen und verlangt andererseits Fertigkeiten in der Handhabung betrieblich relevanter Software. Er fordert aber auch die kritische Auseinandersetzung mit der digitalisierten Kommunikation in all ihren Facetten.

Aus stofflicher Sicht setzt sich das Fach Informationswirtschaft aus den Inhalten der früheren Fächer Wirtschaftsinformatik/Organisationslehre, Textverarbeitung und Bürowirtschaft zusammen. Die wesentlichen Inhalte dieser Fächer zu einem kompetenzorientierten Fach Informationswirtschaft zusammenzufügen ergibt einen reizvollen Sachhintergrund, auf dem Lehr-/Lern-Arrangements zu entwickeln sind.

Der Lehrplan macht hier detaillierte Vorgaben. Er fordert Anforderungssituationen, zu denen bestimmte Themen des Faches Informationswirtschaft in betriebswirtschaftlichen Zusammenhängen kompetenzorientiert von den Schülerinnen und Schülern bearbeitet werden. Das ist im Prinzip kein großes Problem. Für die unterrichtliche Umsetzung ist jedoch die strikte Zu- bzw. Unterordnung der Informationswirtschaft zum Fach Betriebswirtschaftslehre/Rechnungswesen problematisch, weil sich dadurch für die Informationswirtschaft zeitliche Beschränkungen ergeben. Die Bildungsgang- und Fachkonferenzen werden das Problem der zeitlichen Parallelität lösen müssen.

Aufgrund dieser curricularen Situation hat das Autorenteam ein Lehrbuchkonzept entwickelt, das den Lehrkräften möglichst viel Freiheit und Anpassungsmöglichkeiten hinsichtlich Lehrstoffauswahl und Unterrichtsmethode bietet. Im **ersten Teil** des Buches werden die **Anforderungssituationen** des Lehrplans in Arbeitssituationen umgesetzt. Dort werden die Lernenden aufgefordert, betriebswirtschaftliche Probleme unter Einsatz von Software zu lösen.

Die Problemstellungen werden in Form von Dialogen zwischen zwei Auszubildenden und den Mitarbeitern eines Metallbau-Unternehmens beschrieben. Die dialogorientierte Darlegung des Problems hat unter anderem den Vorteil der Abstraktionsreduzierung und trägt auch zur Förderung der Empathie bei. Diese Kapitel sind bei der Nummerierung durch ein vorangestelltes A gekennzeichnet.

Das für die Lösung der Arbeitssituationen erforderliche Wissen wird im **zweiten Teil** des Lehrbuches vermittelt. Am Ende einer Arbeitssituation stehen Verweise auf die relevanten Kapitel im **Informations- und Wissensspeicher.**

Die Verfasser

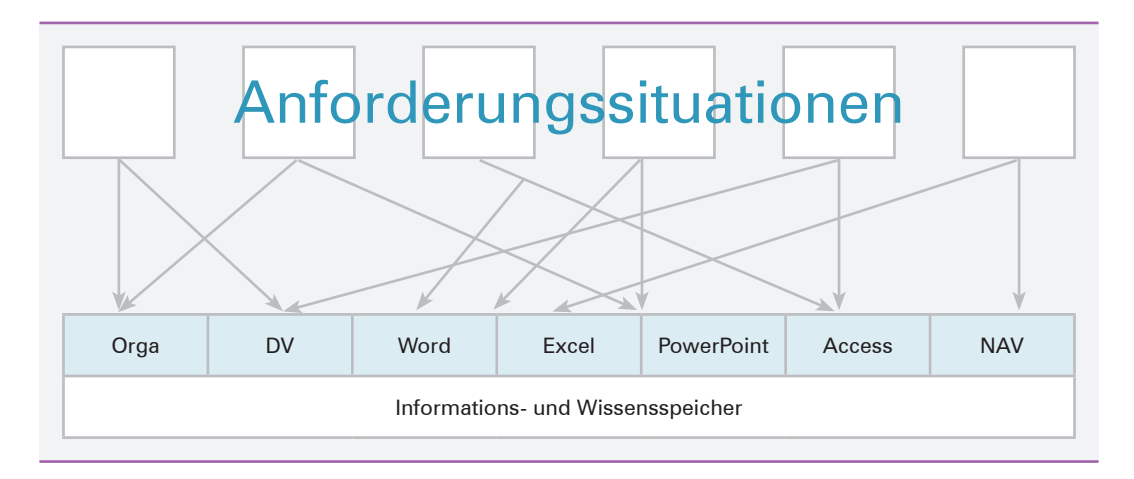

Die Darlegungen zur Organisationslehre, Textverarbeitung, Tabellenkalkulation, Datenbank und Präsentations- und ERP-Software folgen der Sachlogik. Sie sind nicht auf das Wissen reduziert, das unmittelbar zur Bearbeitung der Anforderungssituation erforderlich ist. Es werden somit Transformationsleistungen erwartet. Aus dieser Sicht heraus werden die Themen an Beispielen eines weiteren Modellunternehmens behandelt.

Die Ausführungen in dem Informationsteil sind jedoch in einer Weise aufbereitet, dass sie sich einerseits auf relevante betriebswirtschaftliche Problemstellungen beziehen und andererseits das Erlernen der Handhabung der Software teilweise im Selbststudium ermöglichen.

Die Ausführungen zu der Software im Informationsteil des Buches beziehen sich auf Word, Excel, Access, PowerPoint und MS Dynamics NAV 2010. Für die Darstellung von ereignisgesteuerten Prozessketten (EPK) empfehlen die Autoren Visio oder Aris-Express. Diese Programme sind weitgehend selbsterklärend, sodass sie nicht im Lehrbuch behandelt werden müssen.

Problematisch ist dagegen die Behandlung der ERP-Software, da sie sehr komplex ist. Es wird viel Zeit benötigt, um eine gewisse Bediensicherheit zu erreichen. Ein Durchdringen der internen Arbeitslogik kann von den Lernenden der Höheren Handelsschule nicht erwartet werden. Deshalb beschränkt sich das Lehrbuch auf den Einsatz der ERP-Software im Rahmen der Jahresabschlussarbeiten. Da nahezu alle Arbeiten, die mithilfe einer ERP-Software auf Sachbearbeiterebene auch mithilfe von Office-Programmen durchführbar sind, bietet das Autorenteam Excelund Access-Lösungen auf der Lösungs-CD an.

Darüber hinaus werden auf der Lösungs-CD noch weitere Unterrichtsmaterialien angeboten, so zum Beispiel ein vereinfachtes Buchführungsmodell.

Anregungen und Kritik nehmen die Autoren gern entgegen.

Wir wünschen Ihnen einen guten Lehr- und Lernerfolg!

Die Autoren

# **Inhaltsverzeichnis**

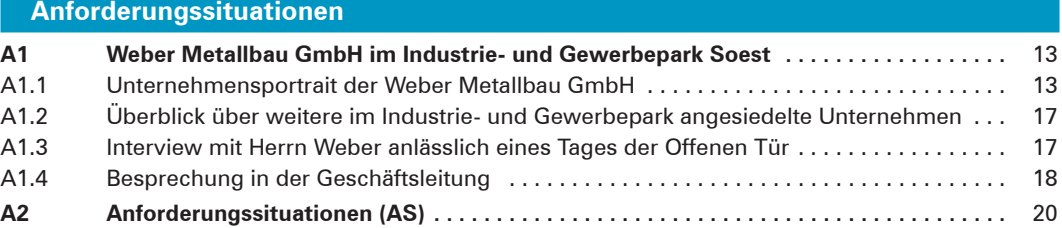

#### **Unternehmensstrategie und Management**

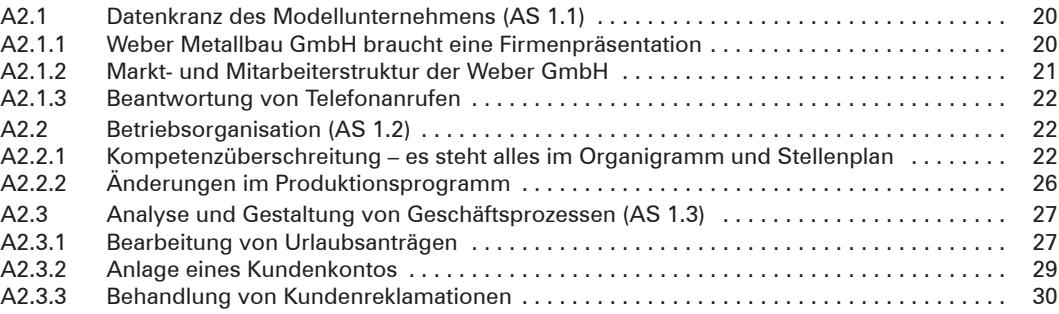

#### **BESCHAFFUNG**

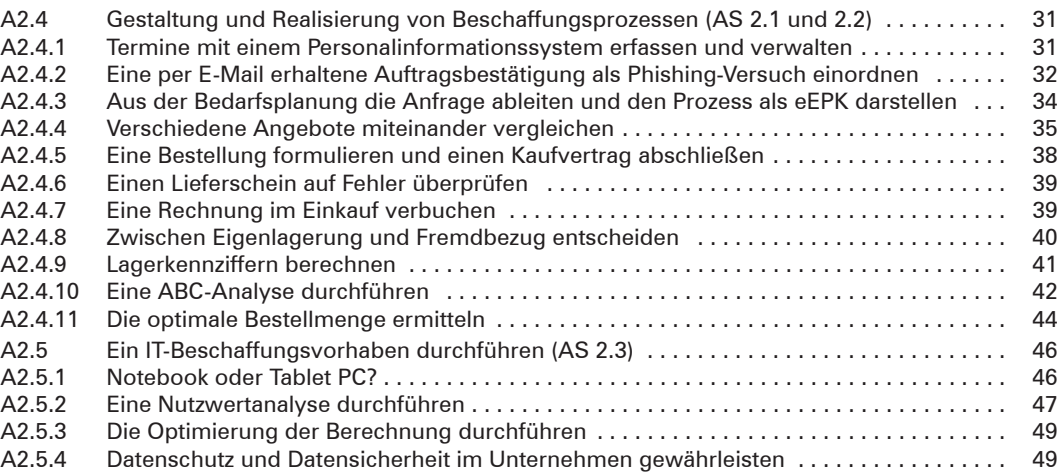

#### **Absatz**

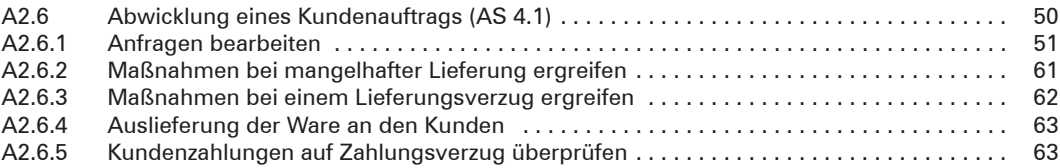

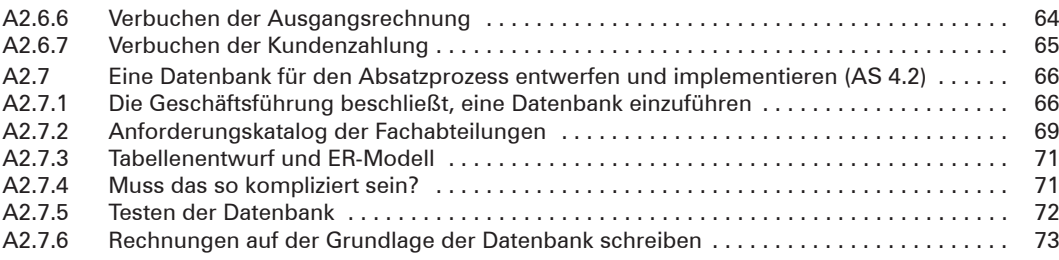

## **Personal**

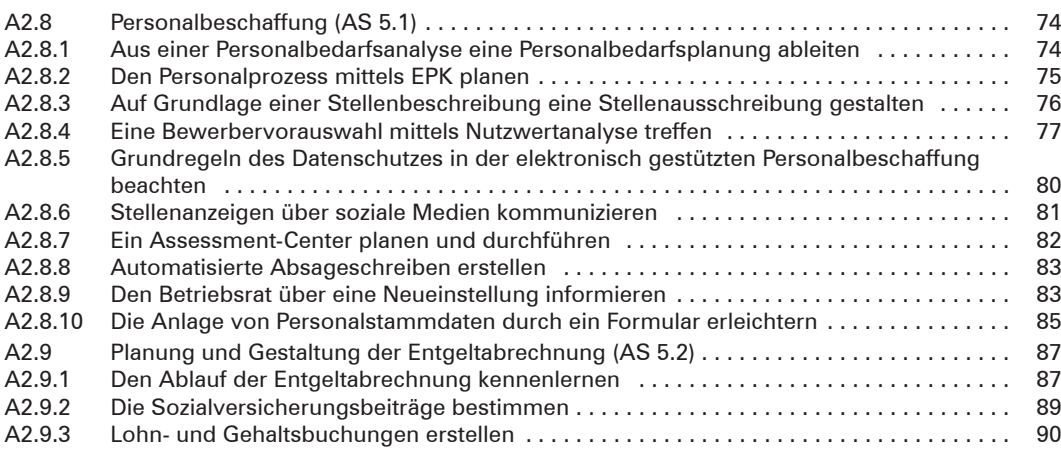

# **Werteströme**

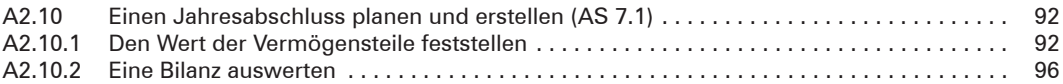

# **Informations- und Wissensspeicher**

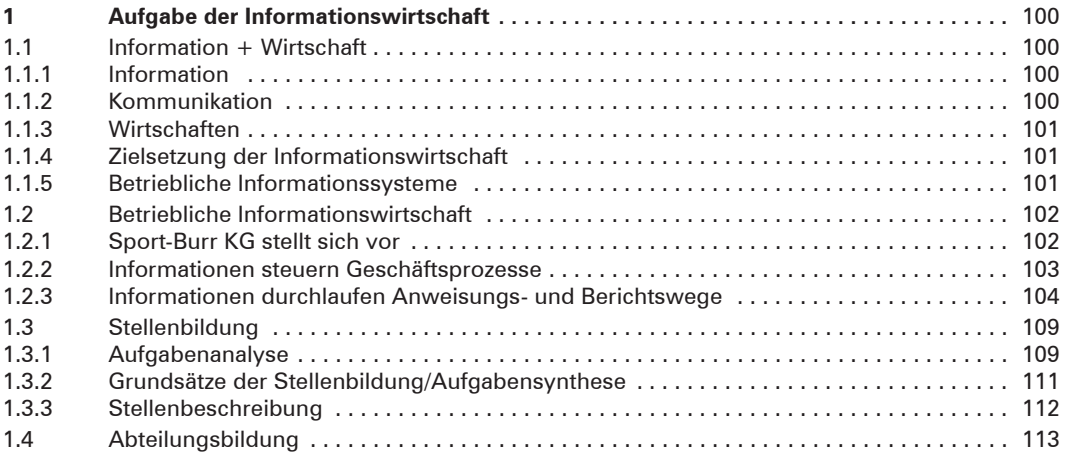

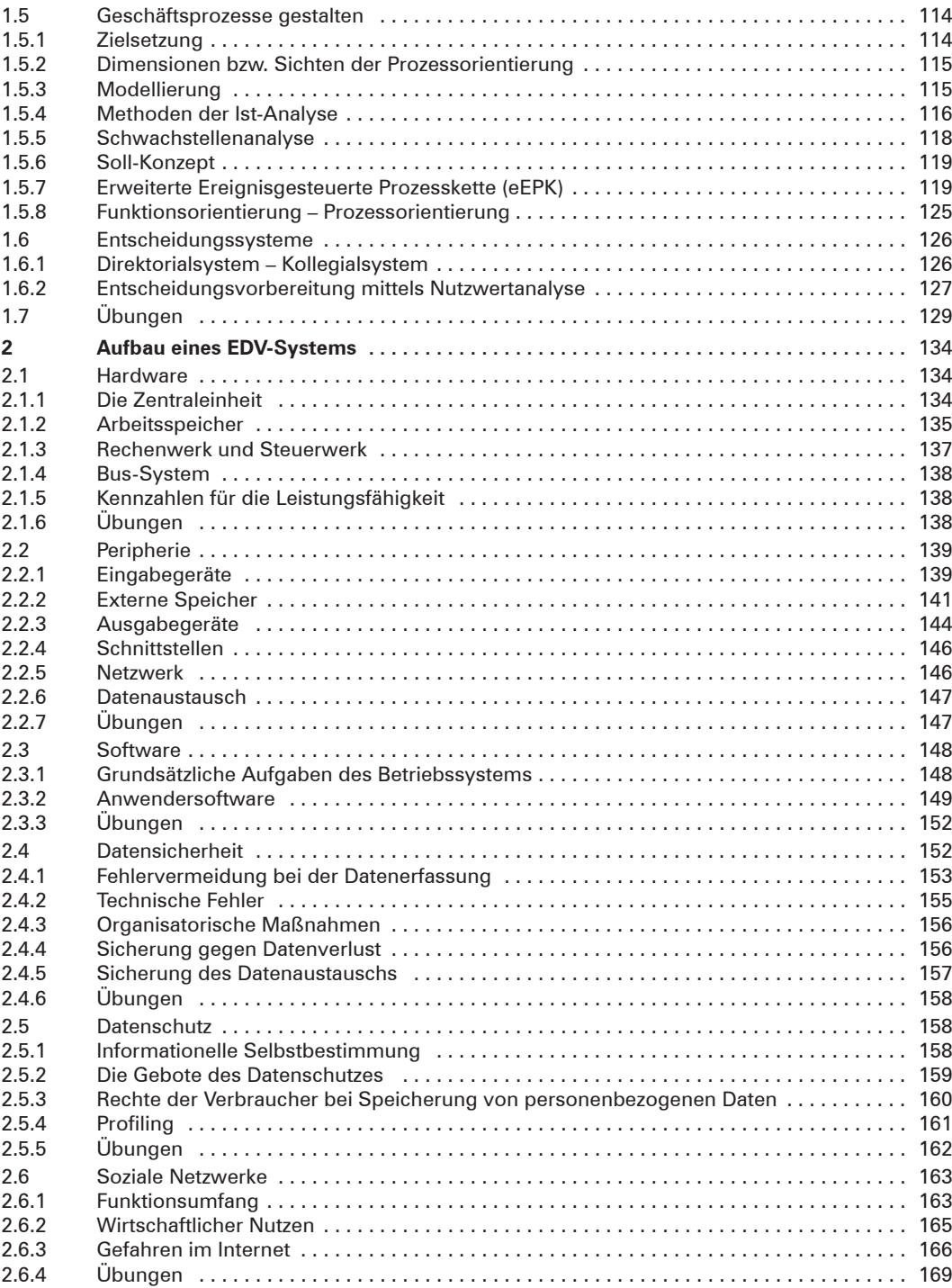

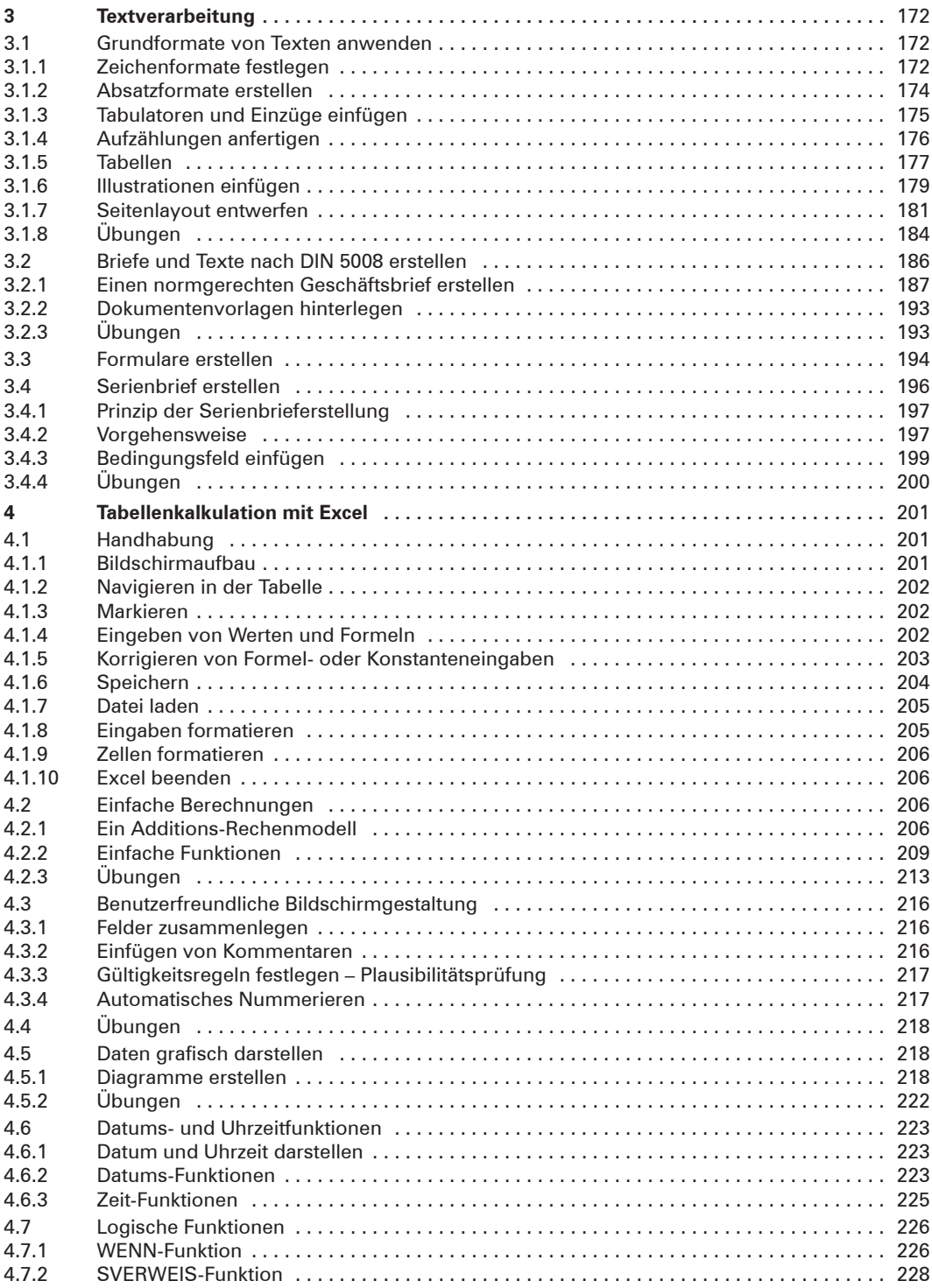

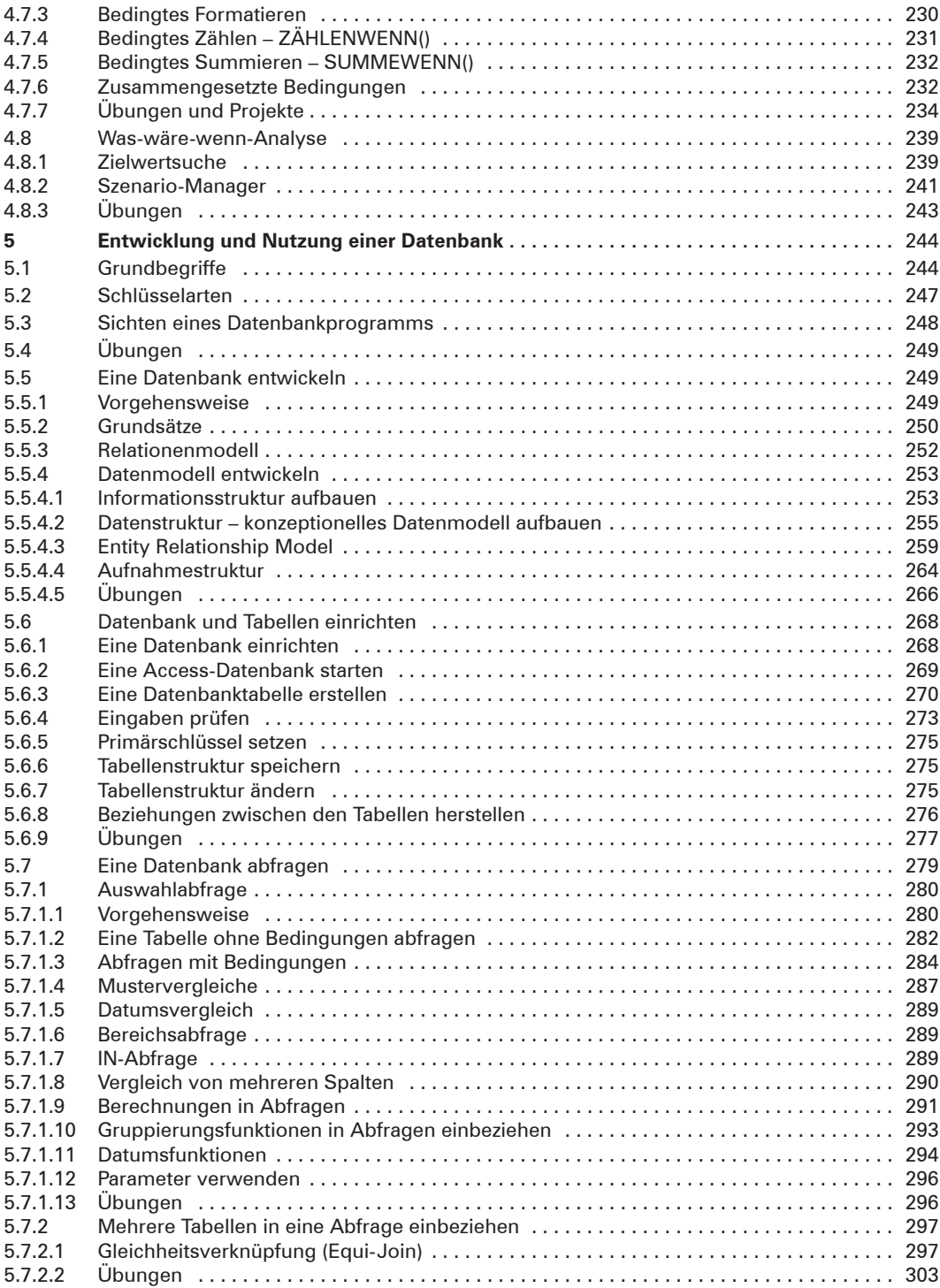

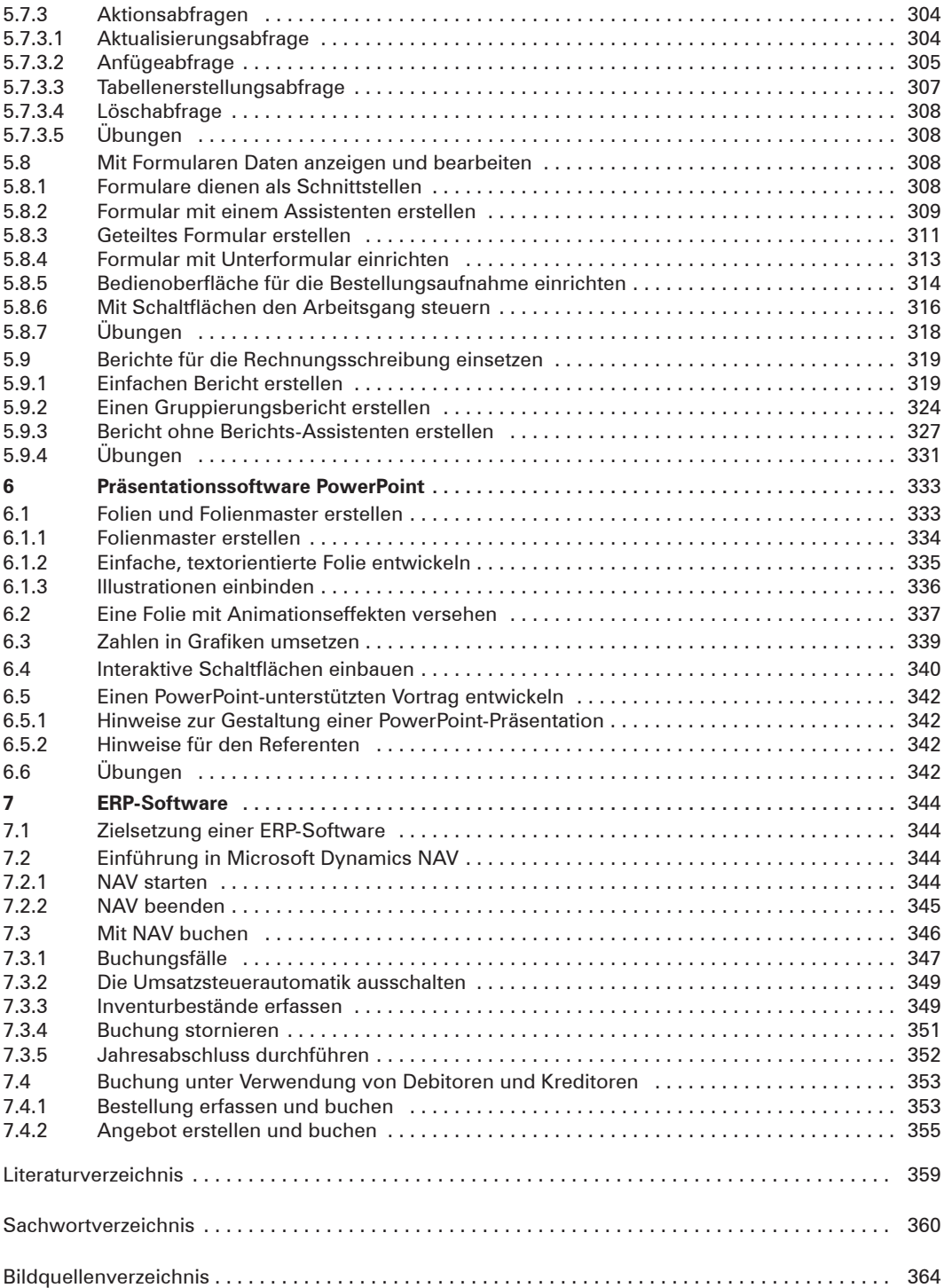